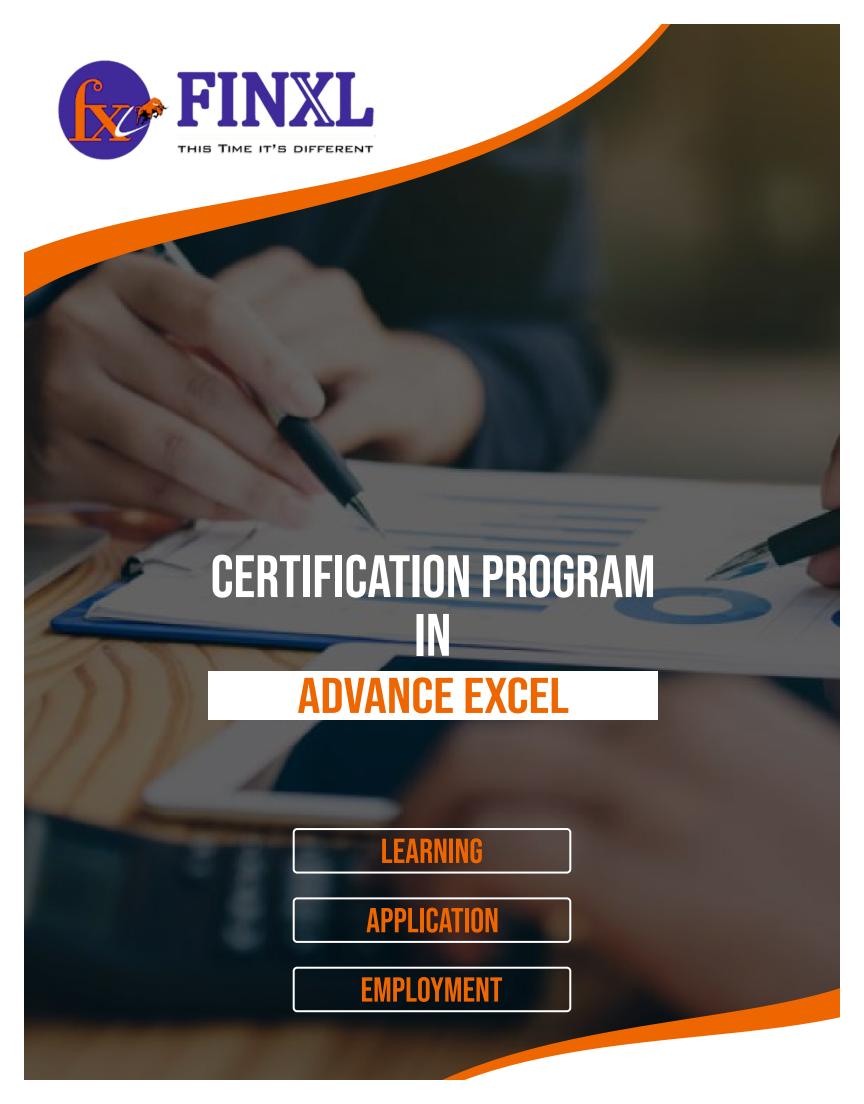

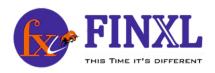

# **COURSE HIGHLIGHTS**

- ✓ Real time 'used cases' based training

- **ℰ** Lean Advance excel formulas & Functions
- Prepare a complex looking dashboard
- Practical tips & Tricks to effective use of Microsoft excel features
- **ℰ** Our trainers: Working professionals

# **FEATURES**

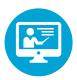

## **INSTRUCTOR-LED SESSIONS**

10 hours of online live instructor-led classes Weekend class: 7 sessions of 3 hours each

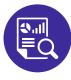

## **REAL TIME CASE STUDIES**

Live case studies for each financial topics to ensure that learner can understand it thoroughly

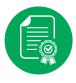

## **CERTIFICATION**

Get certified in Advance Excel from FINXL.

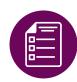

## **ASSIGNMENTS**

Each session will be followed by practical assignment

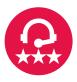

#### **EXPERT SUPPORT**

Online support from our team for all your queries based on ticket based tracking system

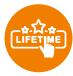

## LIFETIME ACCESS

You get lifetime access to the FINXL LMS which includes videos, excel spreadsheets, presentations, ebooks, quizzes and case studies

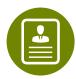

## **LEAN BY DOING**

each participants is required to do the project along side with the intructor to better grasp the advanced concepts

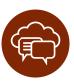

## **FORUM**

Our career square forum is the most dynamic platform to connect with expert across the globe

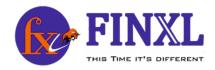

# WHAT YOU'LL LEARN

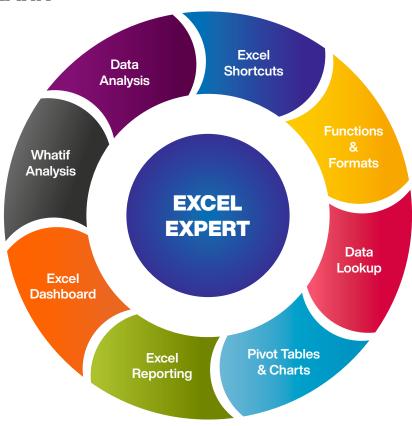

**MODULE 1: SHORTCUTS, FUNCTIONS, FORMATTING** 

Rear to find keyboard accelerators, TAT saving techniques, hidden features of excel

**MODULE 2 : DATA LOOKUP & LOGICAL STATEMENT** 

Master in widely used advance Excel function and their aplicability

**MODULE 3: DATA ANALYSIS & POWER PIVOT** 

Data Cleaning, Data Mining and data visualisation

**MODULE 4: CHARTS/TEMPLETS DASHBOARD** 

3D charts and graphs, Data consolidation, build complex looking dashboards from scratch

**MODULE 5: EXCEL REPORTS** 

Design various end to end management information reports, (MIS), project analysis reports

# WHO SHOULD TAKE THIS COURSE

Any graduates (pursuing/completed) MBAs, CFAs, FRMs, CAs, CPAs, ICWA, CSs, Operations/Back office professionals, Engineers(BE/ B.Tech) and other professional using MS Excel like HR, Marketing, Finance, MIS, BPOs/KPOs, Top Executives (CXO, COO, CEO) and Entrepreneurs.

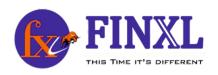

## **COURSE CONTENT**

## Excel 2007 & 2010 Quick Overview

• Difference between Excel 2003, 2007 and 2010, Use of Excel, its boundaries & features

#### **Basic Formula**

- Formulae that Add/Subtract/Multiply/Divide
- BODMAS/Formula Error Checking
- The Sum Function

## **LOOKUP Functions**

The VLOOKUP/HLOOKUP Functions

#### LOGICAL FUNCTIONS

- IFs and Nested IF Functions
- Using AND/OR/NOT Functions

## STATISTICAL FUNCITIONS

- Using The SUMIF/COUNTIF Functions
- Using The AVERAGE/COUNT/LARGER/SMALLER Functions

## **LOOKUP Functions - Advance**

- MATCH with VLOOKUP Functions
- INDEX & MATCH Functions
- OFFSET/ INDIRECT functions

# **Chart Data Techniques**

- The Chart Wizard
- Chart Types
- Adding Title/Legends/Lables
- Printing Charts
- Adding Data to a Chart
- Formatting/Renaming/Deleting Data Series
- Changing the Order of Data Series

## **Text Functions Using**

- The Mid/ Search/ Left/ Right Functions
- Using the Trim/ Clean/ Upper/ Lower Functions
- Using theSubsitute/ Text Functions
- Using the Trim/ Clean/ Proper/ Dollar Function

## **Advanced Sorting**

- Sorting by Top to Bottom / Left to Right
- Creating / Deleting Custom List
- Sort by using Custom List

# **Absolute Referencing**

 Problems with Absolute/Relative Cell Referencing, Creating Absolute/Mixed References

#### **PIVOT Tables**

- Creating, Formatting Simple PivotTables
- Page Field in a PivotTable
- Formatting a PivotTable
- Creating/Modifying a PivotChart

## Pivot Tables - Advance

- Adding new calculated Fields / Items
- Changing the Summary Function
- Consolidate Pivot table

# **Logical Functions - Advance**

- If Loop and Nested IF Loop Functions
- Using IF/ISERROR Functions

#### **Date/Time Functions**

- Using the Today
- Now & Date Functions
- Using theDatedif/ Networkdays/ Eomonth Functions
- Using theWeeknum Functions
- Using theEdate/ Networkdays.Intl/ Weekdays.Intl Functions.

#### **Validations**

- Input Messages / Error Alerts/ Drop-Down Lists
- Conditional Formatting

#### **Advanced Filters**

- Extracting Records with Advanced Filter
- Using Formulas In Criteria

## Hyper / Data Linking

- Hyper linking data, within sheet / workbook
- Linking & Updating links between workbooks & application

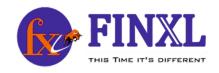

# Math & Trigonometry Functions

- Using SUMPRODUCT Functions
- Using FLOOR/ CEILING/ MROUND/ MOD/ QUOTIENT **Functions**

#### **Financial Functions**

• Loan Amortization Schedule and functions like PV, FV, PMT, Rate, Nper, IPMT, CUMPMT, etc

## Outlining

- Creating/Working with an Automatic/Manual Outline Consolidating Data with Identical/Different Layout
- Grouping / Ungrouping

# **Using Auditing Tools**

- Displaying/Removing Dependent & Precedent
- Evaluate Formula Step IN/ Step Out

# **Sharing and Protecting Workbooks**

- Sharing Workbooks & Tracking Changes
- Protecting sheets / workbooks / Files

## Statistical Analysis

• Conduct sensitivity and 'What if Analysis', Scenario Analysis, Dashboards, Interactive Financial Models, Monte Carlo Simulation

# **Summarizing Data**

- Creating Subtotals/Nested Subtotals
- SUBTOTALS Formula

#### Consolidation

## **Custom Views**

- Creating Custom Views
- Displaying Custom Views
- Deleting Custom Views

# **Importing & Exporting Data**

- Importing Data from Database/ Text Files/ Web
- **Exporting Data**
- Changing External Data Range

# **Dashboard Preparation-**

• Dashboard for MIS, Analysis, different dashboards for different business types and business segments, will include a self-assignment (formulas like offset, advance formatting, macros, hyperlink, etc.)

## **Advance Pivot**

• Formatting, grouping, computing %, Summarizing Values, Auto report Generation –100s with a click, Calculated Fields, Connecting Multiple Sources of data, Use of Slicer and Report Filter to create quick dashboard, Pivot charts, Power pivot and Power View – Introduction, and other Advance features, Consolidating data across multiple tables

#### **Advance Charts**

- Thermometer, Speedometer, Sparklines and easy formatting techniques Customizing Ribbon
- Have your own ribbon like File, View with your designed Functions to perform repetitive tasks, automation and extremely useful time saving technique. Macros
- Run, record, use, save and work with them

# **VBA Code Snippets**

• To be able to use free VBA code snippets available online and use them to perform certain tasks like convert a number in word form

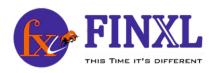

# **MODE OF LEARNING**

## **CLASSROOM**

- **७** 30+ Hours rigorus training
- Train by Experts
- **ℰ** Active learning
- **ℰ** Small scale training batches
- **ூ** Individual progress measurement & attention
- **&** Learn at your own pace
- **&** Real time case studies
- Practical approach
- **ℰ** Complementory eLearning for all participants
- **ℰ** Life time access to FINXL LMS
- **ℰ** Certificate of Completion

## **ONLINE TRAINING**

- **७** 30 hrs Audio Video presentation
- Flexible learning Train anytime, anywhere
- **©** Questions & answers forums
- **ℰ** Online reading material
- **⊗** Advance excel ebooks
- **©** Clear your doubts face to face with experts
- **ℰ** Certificate of Completion
- **ℰ** Connect with experts globally

# **CERTIFICATION PROCESS**

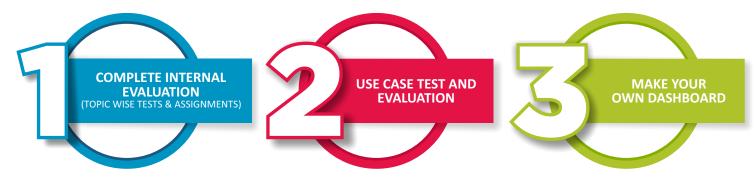

# **CERTIFICATION PROVIDED**

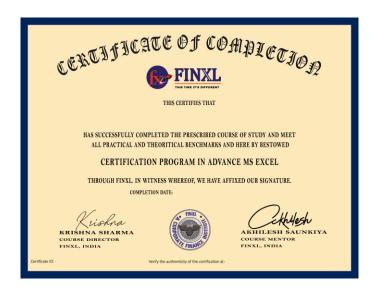

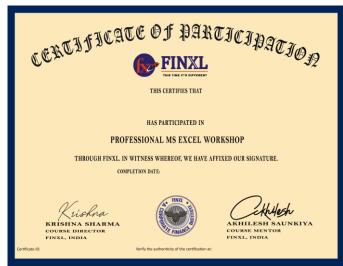

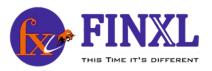

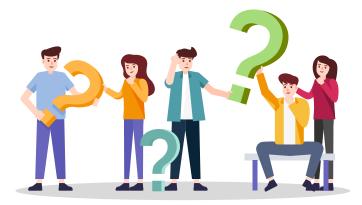

# **FREQUENTLY ASKED QUESTIONS**

# Q1 All these content are available online. Why should I enroll for the program?

ANS In today's data age, all data is freely available online. It is not the problem of lack of access to information, but a problem of information overload that we deal with. This is just too much to grasp, and what is important gets lost in this flood of data available. We have carefully curated the content for your understanding, and created this program to help you focus on what is necessary for your preparation for these roles.

# **Q2** What if I miss sessions?

**ANS** You will never miss a lecture at FINXL! You can choose either of the two options:

- View the recorded session of the class available in your LMS
- You can attend the missed session, in any other live batch

# **Q3** What if I have queries after I complete this course?

ANS You get lifetime access to our Support Team who will help resolve your queries during and after the course

# Q4 How soon after signing up will I get access to the course content?

ANS After enrollment, you will get instant lifetime access to the LMS. You will be able to access the complete set of previous class recordings, presentations, PDFs, assignments, etc. Moreover, you will immediately get access to our support team so that you can start learning right away.

# Q5 Is the course material accessible to the students even after the course training is over?

**ANS** Yes! All learners get lifetime access to all course material once you have enrolled.

# Q6 What is the list of FINXL certificates?

ANS Financial modeling & Equity research

Financial Planning & Analysis (FP&A)

Investment Banking (IB)

**Equity Research** 

**HR Analytics** 

**Excel Expert** 

Power Point Presentation

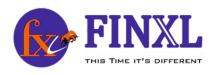

Q7 Is FINXL Certification worth it?

ANS The FINXL certification holds great value in today's job market. Having this in your resume can help open up lots of job opportunities for you. Excel expert certified professionals draw better offers from the industry which is certainly a worthy investment for your career.

Q8 How do i register for a course?

**ANS** You need to register online (enrol now)

Q9 What are the payment options?

**ANS** You can pay by Google pay, Paytm, Phonepe, Credit Card, Debit Card or Net Banking from all the leading banks.

**Q10** Do you provide placement assistance?

**ANS** You will get assistance from our expert on resume preparation and job portal updation. You just need to raise request in LMS and our expert will connect with you within 24hrs.

FINXL does provide placement assistance. It depends on prevailing market conditions & candidate profile. We regularly send and arrange interviews for our candidates in different companies.

#### **NOTE:**

FINXL does not guarantee placements. Placements are at the discretion of management and candidates should not enroll with a sole view to seek employment opportunities through us

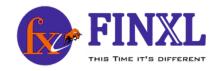

# **COSTING PLAN**

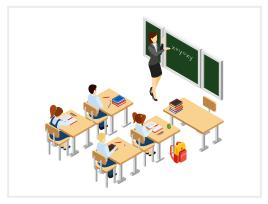

INR 5,000 (FOR CLASSROOM)

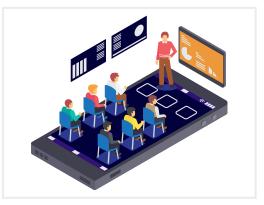

**INR 2,000** (ONLINE)

# **COURSE DURATION FOR CLASSROOM TRAINING**

## **WEEKEND BATCH TIMING**

OPTION I Saturday & Sunday (2 classes per weekend, 3 hours each) 10 sessions, Intensive 30 hours

OPTION II Sunday (1 class per weekend, 5 hours each) 6 sessions, Intensive 30 hours

## WEEKDAY-REGULAR BATCH TIMING

# 15 sessions, Intensive 30 hours

# TRENDING COURSES

Financial Modeling & Equity Research

Financial Planning & Analysis

Investment Banking

**HR Analytics** 

Power Point Presentation

# REGISTRATION AND PAYMENT

For registration and inquiries, please email us at info@finxl.in or call us at +91 9158882688 / +91 9654223403. Registration will only be confirmed upon receipt of payment and registration form.

# **CANCELLATION POLICY**

Full payment must be made in one go and once you have the access to our course content and videos, no refund will be applicable.

## **OTHER TERMS AND CONDITIONS:**

Online training courses may not be transferred to another student.

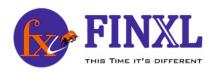

# WHY FINXL

FINXL bridge the skill & experience gap and prepare you to be ready-made resource available for employer!!

- Trained by working professional

- **ℰ** One on one doubt-clearing sessions
- Life time access to FINXL LMS

# **TESTIMONIAL**

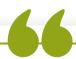

Finxl is the best institute to pursue financial modeling, equity research and excel course in Pune as far as I have learnt after getting certification from here. I have been connected with Finxl from past one year. Akhilesh sir, founder and mentor at Finxl, has guided me throughout and even after my training period. Training sessions were so explainatory and thorough which made it easier for everyone to understand the subject and get a clear picture of it. However, I have complete engineering background but got placed in two optimal finance enterprises. I would honestly recommend Finxl to every aspirant seeking to gain skills and expertise above mentioned subjects.

Shubham

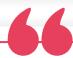

I am thankful to the trainer to complete my goal by teaching me advance Excel. I always got positive response from the trainer about my doubts and query's.-aditya Tripathi. I was given a short time to learn Excel. I google for an Excel Educator and I found Mr. Akhilesh. I called him and explained my situation to him. He agreed to teach. I actually thought it would be irrelevant and hard to sit through and learn things in short time but I found it quite the opposite later."Very informative session provided by Akhilesh. He is very knowledgeable in MS Excel and he literally knows everything to do with Excel

Gauray jain

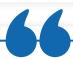

I am thankful to the trainer to complete my goal by teaching me advance Excel. I always got positive response from the trainer about my doubts and query's.

**Aditya Tripathi** 

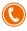

+91 91588 82688

+91 96542 23403

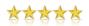

Our reviews on GOOGLE

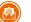

info@finxl.in

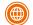

www.finxl.in

Whispering Winds C7, Baner pashan link road, baner 411021